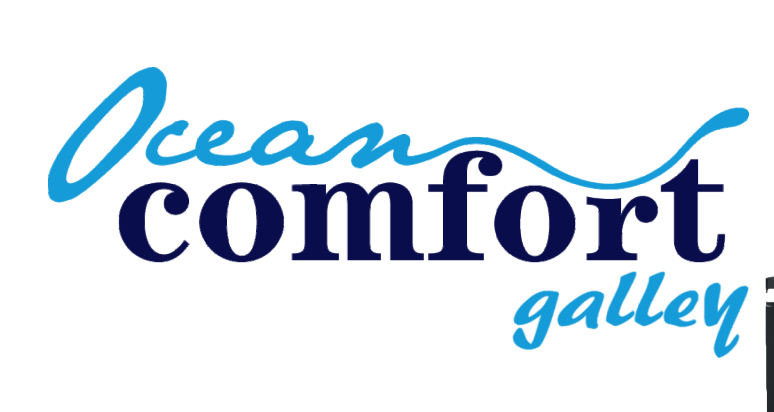

# **Manual NZ**

 $\mathbf{Z}$ Capacity: 35.8L Temperature: +0-8C~-20C DC12V / 24V Voltage: Power rating: max 5A/2,5A Refridgerant: R1234YF Material: ABS plast Weight: 15,8kg Depth: 546mm Width: 380mm Hight: 532mm

3-level low voltage protection. Temperature unit: Celcius or Fahrenheit

Capacity: Voltage: Material: Weight: Depth:

 $\blacksquare$ 

 $\overline{\mathbf{Z}}$ 

43.7L Temperature: +0-8C~-20C DC12V / 24V Power rating: max 5A/2,5A Refridgerant: R1234YF **ABS** plast 14,1kg 479mm 380mm 532mm

3-level low voltage protection. Temperature unit: Celcius or Fahrenheit

**NZ** ZN Capacity:

Width:

Hight:

Voltage: Weight:

58.7L Temperature: +0-8C~-20C DC12V / 24V Power rating: max 5A/2.5A Refridgerant: R1234YF ABS plast Material: 19,1kg Depth: 431mm 470mm Width: Hight: 630mm

3-level low voltage protection. Temperature unit: Celcius or Fahrenheit

Volym:

Volt:

Vikt:

Djup:

Höjd:

Bredd:

Effekt:

35.8L  $+0 - 8C - -20C$ Temperatur: DC12V / 24V max 5A/2.5A **R1234YF** Kylmedium: Chassi: ABS plast 15,8kg 546mm 380mm 532mm

Ställbart underspänningsskydd i tre steg. Temperaturenhet: Celcius eller Fahrenheit

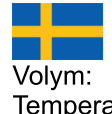

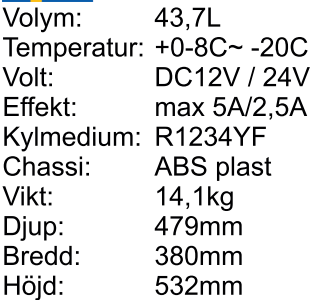

Ställbart underspänningsskydd i tre steg. Temperaturenhet: Celcius eller Fahrenheit

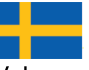

Volvm: 58.7L Temperatur: +0-8C~-20C Volt: DC12V / 24V Effekt: max 5A/2.5A Kylmedium: R1234YF Chassi: ABS plast Vikt: 19,1kg Djup: 431mm Bredd: 470mm Höjd: 630mm

Ställbart underspänningsskydd i tre steg. Temperaturenhet: Celcius eller Fahrenheit

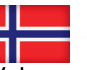

35.8L Volum: Temperatur: +0-8C~-20C DC12V / 24V Volt: max 5A/2.5A Effekt: Kjølmedium: R1234YF ABS plast Chassi: 15,8<sub>kg</sub> Vekt: Dybde: 546mm Bredde: 380mm Høyde: 532mm

Justerbart spenningsbeskyttelse i tre steg. Temperaturenhet: Celcius eller Fahrenheit

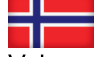

Volum: 43,7L Temperatur: +0-8C~-20C DC12V / 24V Volt: Effekt: max 5A/2,5A Kjølmedium: R1234YF Chassi: ABS plast Vekt: 14,1kg Dybde: 479mm Bredde: 380mm Høyde: 532mm

Justerbart spenningsbeskyttelse i tre steg. Temperaturenhet: Celcius eller Fahrenheit

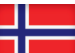

Volum: 58.7L Temperatur: +0-8C~-20C Volt: DC12V / 24V Effekt: max 5A/2.5A Kjølmedium: R1234YF Chassi: ABS plast Vekt: 19,1kg Dybde: 431mm Bredde: 470mm Høyde: 630mm

Justerbart spenningsbeskyttelse i tre steg. Temperaturenhet: Celcius eller Fahrenheit

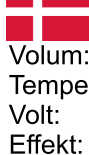

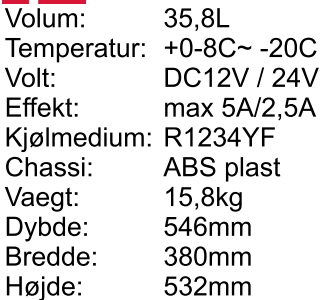

Justerbar under spaeningsbeskyttelse i tre trin. Temperaturenhet: Celcius eller Fahrenheit

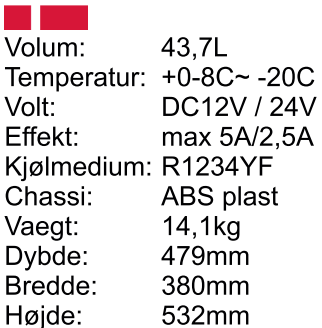

Justerbar under spaeningsbeskyttelse i tre trin. Temperaturenhet: Celcius eller Fahrenheit

Н

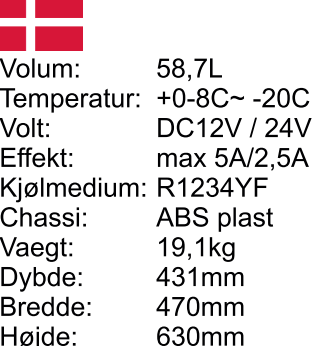

Justerbar under spaeningsbeskyttelse i tre trin. Temperaturenhet: Celcius eller Fahrenheit

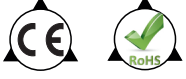

## **Connection**

Power: The device will always set itself to the supplied voltage 12 or 24V. Unit must always be connected to an adequate power supply and DC connection must always be fused.

#### **Protection:**

The cooling device is equipped with a "battery protection mode" which protects your battery against excessive discharging when the device is connected to the on-board DC supply. The fridge switches off automatically as soon as the supply voltage falls below a set level. The fridge will switch back on once the battery has been recharged to the restart voltage level.

#### **Installation:**

Ensure that the fridge is not damaged when opening the package. If the fridge has been layed down on its side or front/back, don't switch on the device.

The fridge has to be standing in upright position for at least 24 hours.

The fridge is operating at maximum 5 degrees tilt angle, though it can handle up to 45 degrees for short time running.

Prepare for good ventilation, it will reduce the power consumtion for the fridge.

Connect the red cable to positive terminal and the black cable to negative terminal, dont forget the fuse as near as possible to the battery.

Choose cable dimension after total length of supply cable.

Use 14AWG up to 6m. Use 12AWG up to 11m. Use 10AWG up to 17m.

If there is any question at all how to connect or the dimension of the supply cable, please contact a professional technician.

#### **Removing freezing compartment**

Open the lid of the freezer compartment and pull out the horisontal divider to gain more space.

#### Reverse door open direction

Unskrew the bottom hinge and remove the door body.

Unskrew and remove the door latch and install it on the other side of the door blade. Move the top and bottom door axle to the other side.

Fasten the door axels on both hinges, assembly the bottom hinge on the other side to complete the revers of the door open direction.

#### **Operation:**

ON/OFF; to start or stop the machine; Press ON/OFF

DISPLAY SCREEN INITIALZATION; When the fridge is powered on, the buzzer will make a long beep, the display will start up in two seconds and than enter the default operation mode. SWITCH REFRIGERATION/FREEZER; Press the gear symbol (set switch) to switch between refriferator or freezer. When refrigerator is active, the symbol "rE" will flash in the screen. when freezer is active "Fr" will flash in the screen.

TEMPERATUR SETTING: press + to increase temperature, press - to reduce temperature. The selected temperature will appear in the display screen for a few seconds, and then the display will return to the current temperature automatically.

UNIT SETTING: Switch off the fridge, then press the gear symbol in 3 seconds until the display shows "E1" press the gear symol again so the display shows "E5". Now you can choose between Celsius or Fahrenheit by pressing + or -.

BATTERY PROTECTION MODE: During the running state, press the gear symbol for 3 seconds until the display flashes (low setting).  $\boxed{\phantom{1}}$ 

Press the gear symbol again to change to medium set up, the display flashes === Press again the gear symbol to change to high set up, the display flashes  $\equiv$ 

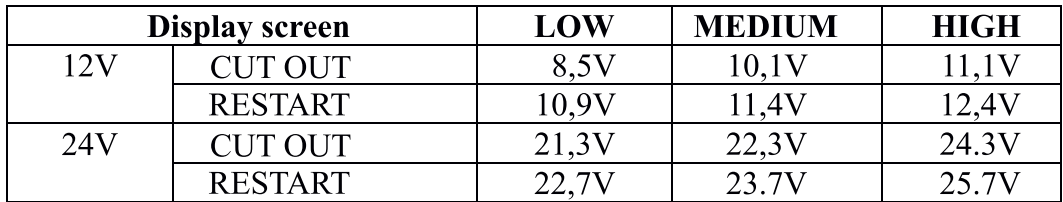

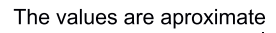

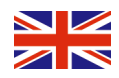

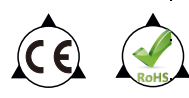

#### **Reset**

Switch off the fridge, press the gear symbol in 3 seconds until the display shows "E1", during the "E1" mode, press both  $+ 8 - 4$  at the same time to reset the fridge.

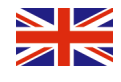

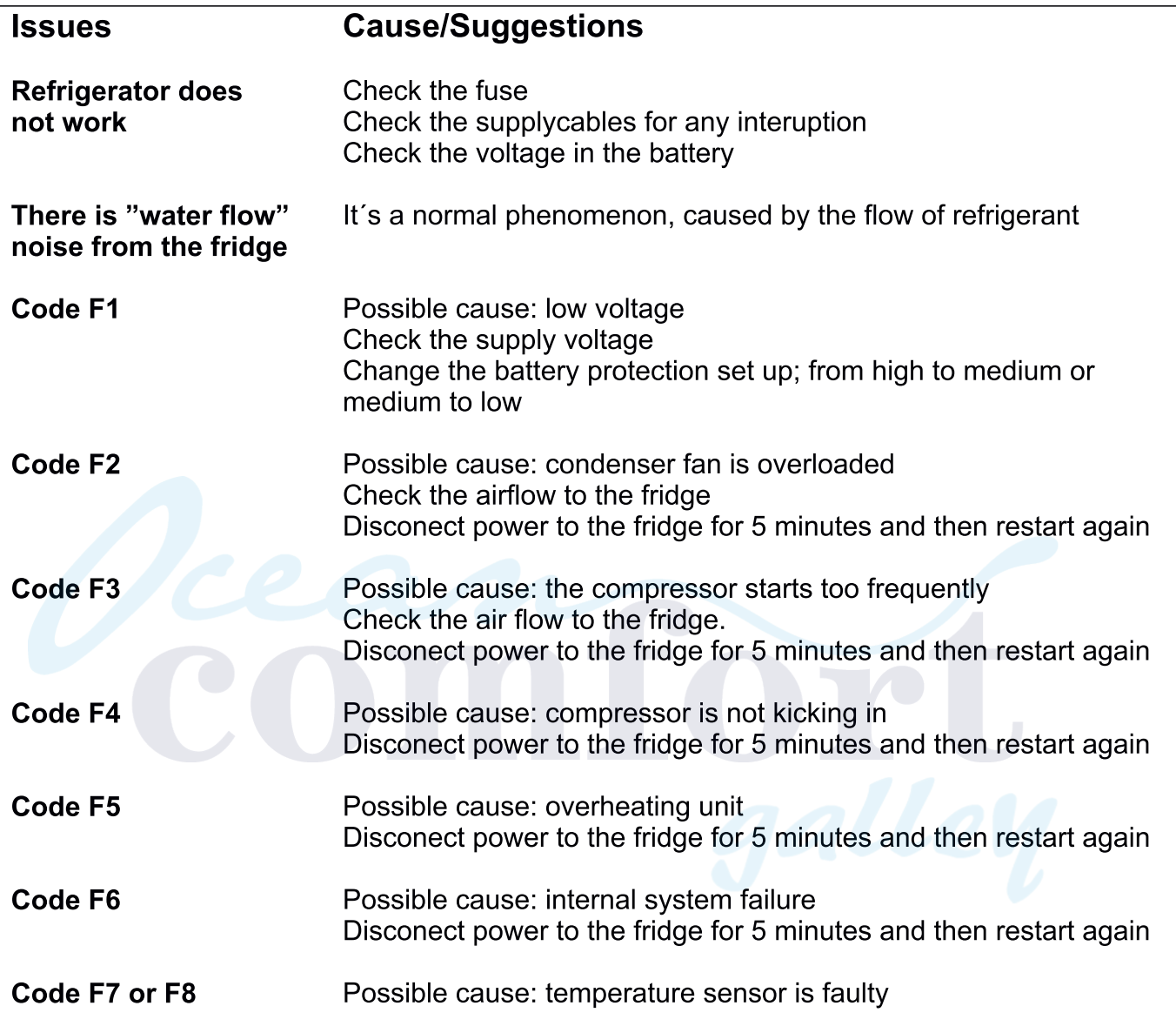

#### **Warranty**

This device has 1 year warranty. Please even see the local rights of claim in the country of purchase.

Any kind of claim has to be complete with purchase documentation, receipt or invoice. Always provide the faulty codes or reason to claim by picture or video.

Please be aware of that most of the claims are connected to low battery voltage or under dimensions cables. Please check the device against another source of power before return.

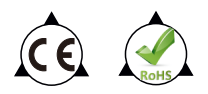

## **Anslutning**

12 eller 24V likström (DC) kan användas till dessa kylskåp.

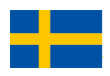

Kylskåpet väljer automatiskt rätt spänning till sitt driftsläge.

Vid stabil likspänning (DC) fungerar kompressorn som bäst oavsett 12 eller 24V, tänk på att alltid avsäkra kylskåpet med en säkring för att undvika strömrusning alt. kabelbrand. Montera säkringen så nära batterikällan som möjligt för att säkra hela försörjningslinjen.

Vid ett 12V system så skall en säkring på minst 10A användas (kan ökas på till 15A) Vid ett 24V system så skall en säkring på minst 5A användas (kan ökas på till 7.5A)

#### Underspänningsskydd

Kylskåpet är utrustad med ett valbart underspänningsskydd för att skydda batterikällan mot för låg spänning. Kylskåpet slår av automatiskt när angiven spänningsnivå uppnås. Vid användning av en AC adapter via vanligt elnät så bör underspänningsskyddet ställas in på "Low" då spänningsvariationen kan vara större. När kylskåpet är ansluten till ett likströmssystem med förbrukningsbatteri som i båt eller husbil så bör underspänningsskyddet ställas in på "Medium" för att undvika onödig strömrusning. Används kylskåpet bara mot ett startbatteri så bör underspänningsskyddet ställas in på "High" för att spara mer på batteriet. När spänningen stiger över återställningsnivå (se tabell nästa sida) så startar kylskåpet automatiskt i sitt driftsläge igen.

### Installation:

Se till att kylskåpet är intakt och inte har några transportskador. Om kylskåpet har legat ner så måste skåpet ställas upp i normalläge innan kylskåpet sätts ingång, minst 24 timmar. Kylskåpet klarar av att stå i lutning upp till 5 grader permanent och klarar förändring upp till 45 grader tillfälligt. Se till att kylskåpet monteras så att god ventilation uppnås konstant, ju bättre ventilation desto lägre strömförbrukning.

Anslut röd kabel till + och svart kabel till minus, använd alltid säkring så nära batteriet som möjligt. Använd en kabelarea baserat på total längd av matningsledningen (både + och - tillsammans). Vid 12V max 4m 2.5mm<sup>2</sup>, max 8m 4mm<sup>2</sup>, max 12m 6mm<sup>2</sup>, men det är aldrig fel att överdimensionera!

Vid 24V max 8m 2.5mm<sup>2</sup>, max 16m 4mm<sup>2</sup>, max 24m 6mm<sup>2</sup> Vid minsta osäkerhet, kontakta en professionell installatör!

## Demontering av frysfack

Fäll ut locket på frysfacket och dra ut den horisontella bottendelen för att frigöra mer utrymme.

#### Omhängning av dörr

Skruva bort nedre gångjärnet och ta loss dörrbladet.

Skruva bort dörrens handtag och montera det på motsvarande sida.

Flytta den övre och nedre gångjärns-axeln till andra sidan.

Montera tillbaks dörrbladet och montera det nedre gångjärnet för att fixare dörrens nya position.

#### **Funktion:**

ON/OFF; för att starta eller stänga av; tryck ON/OFF

DISPLAY START UP: När man startar kylskåpet med ON knappen så hörs en lång ton och displayen startar upp under två sekunder i default-läge.

KYL/FRYS LÄGE; Tryck på knappen som liknar ett kugghjul för att skifta mellan kyl respektive frysläge. När kylläget är aktiverat så blinkar "rE" i displayen, när frysläge är aktiverat så blinkar "Fr" i displaven.

TEMPERATUR JUSTERING; Tryck på knappen + för att öka samt tryck på - för att sänka temperaturen. Den valda temperaturen visas i displayen under några sekunder sedan återgår displayen för att visa aktuell temperatur.

ENHETSÄNDRING; Stäng av kylskåpet, tryck sedan på knappen som liknar ett kugghjul i tre sekunder tills displayen visar "E1" tryck igen på kugghjulsknappen så att displayen ändras till "E5". Nu kan man med hjälp av + eller - ändra enhet mellan Celsius och Fahrenheit.

UNDERSPÄNNINGSSKYDD; Medans kylskåpet är igång, tryck på kugghjulsknappen i tre sekunder tills displayen blinkar "Low setting" [*\_\_\_*] . Ändra till nästa läge med hjälp av ett tryck på kugghjulsknappen till "Medium" [===] eller "High" [===]

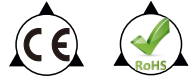

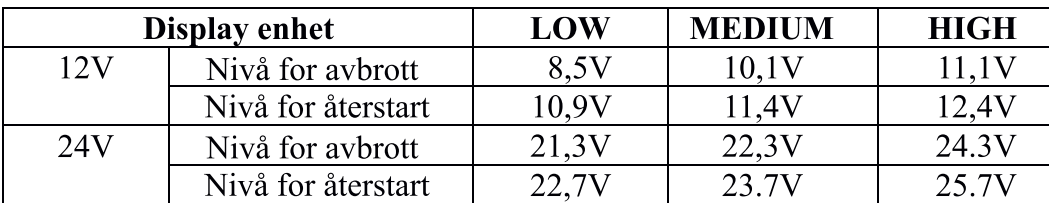

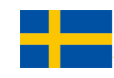

#### Återställning

Stäng av kylskåpet, tryck på kugghjulsknappen i tre sekunder tills displayen visar "E1" i detta läge, tryck på + & - knappen samtidigt för att återställa kylskåpet till fabriksläge.

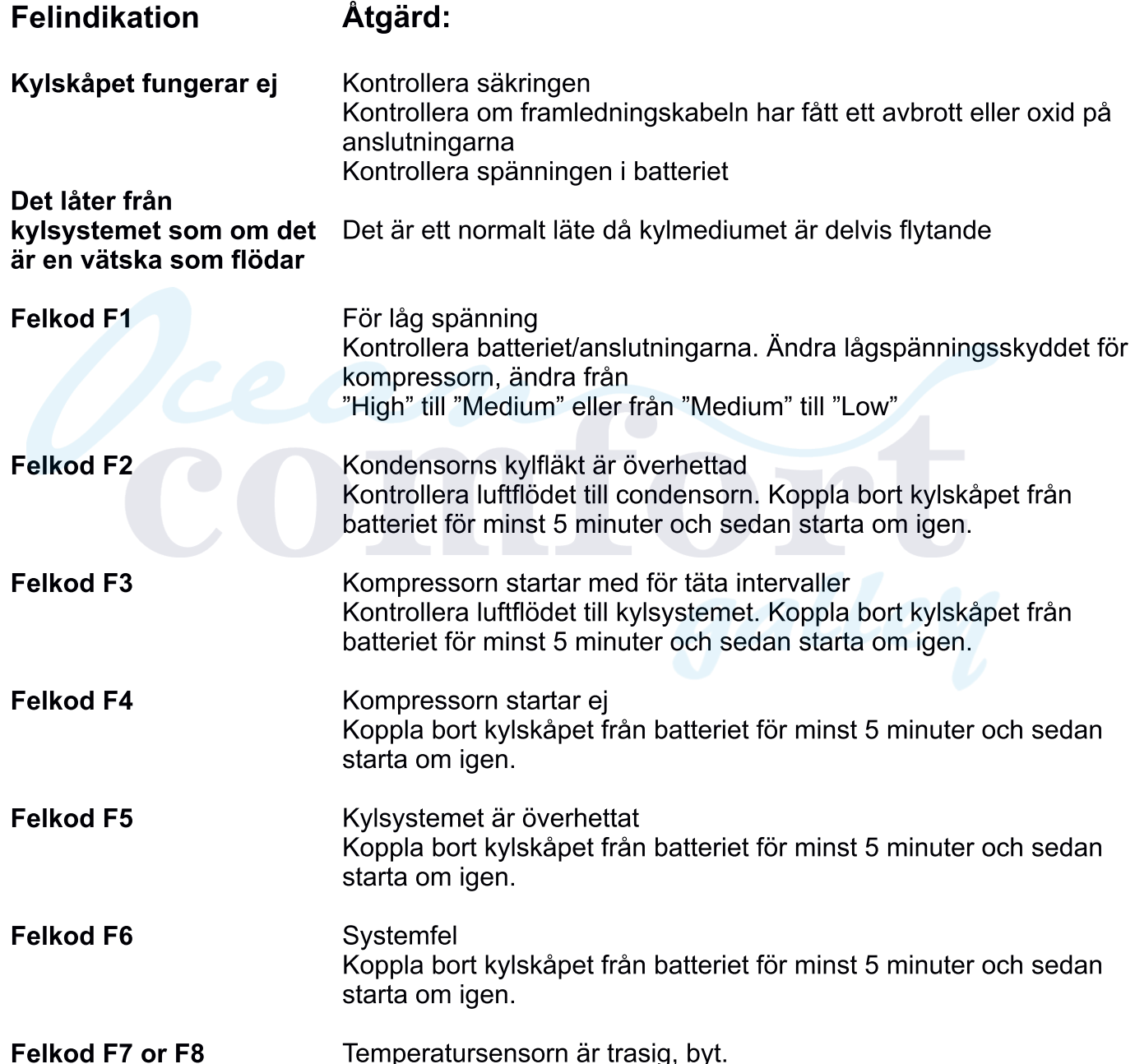

## Garanti

Detta kylskåp har ett års fabriksgaranti. I övrigt hänvisas till konsumentköplagen i det land som försäljningen har skett.

Garanti-åberopan måste ske tillsammans med inköpsdokument såsom kassakvitto eller faktura. Bifoga en beskrivning om felets natur och vilken batterispänning kylskåpet är anslutet till. Det vanligaste felet vid reklamation av kylskåp är undermålig spänning med för klena kablar. Prova gärna med att ansluta spänningskabeln direkt på batteriet (i båt eller husbil starta motorn för att få igång laddningen).

Vid reklamation av för dålig nedkylning, gör alltid ett test med fullt kylskåp för att uppnå en realistisk miljö, det tar mycket längre tid att kyla ner luft än vatten/dricka och mat.

Garantin omfattas inte av överhettad kompressor p.g.a för dålig ventilation.

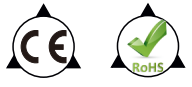

## **Tilkobling**

12 eller 24V likestrøm (DC) kan brukes på disse kjøleskap.

Kjøleskapet velger automatisk rett spenning til sin drift.

Ved stabil likepenning (DC) fungerer kompressoren som best på 12 eller 24V, tenk på å alltid sikre kiøleskapet med en sikring for att unngå skader. Monter sikringen så nær batteriet som mulig for sikre strømforsyningslinjen.

Ved ett 12V system så skal en sikring på minst 10A brukes (kan økes på til 15A) Vid ett 24V system så skall en sikring på minst 5A brukes (kan økes på til 7.5A)

## Underspenningsbeskyttelse

Kjøleskapet er utrustet med et valgbart underspenningsbeskyttelse for å beskytte batteriet mot for lav spenning. Kiøleskapet slår seg av automatisk når angitt spenningsnivå oppnås.

Ved bruk av en AC adapter via vanlig stikkontakt så bør underspenningsbeskyttelsen stilles inn på "Low" da spenningsvariasjonen kan være større. Når kjøleskapet er tilkoblet til ett likestrøms system med forbruksbatteri som i båt eller bobil så bør underspenningsbeskyttelsen stilles til "Medium" for å unngå unødvendig strømforbruk. Brukes kjøleskapet bara mot et startbatteri så bør underspenningsbeskyttelsen stilles inn på "High" for å spare mer på batteriet.

Når spenningen stiger over nivået (se tabell under) så starter kjøleskapet automatisk i driftmodus igjen.

## Installasion:

Se til at kjøleskapet er intakt og ikke har noen transportskader. Om kjøleskapet har lagt på siden må kjøleskapet stå riktig vei i minst 24 timer før det startes. Kjøleskapet kan stå med ca 5 grader helning permanent og opp mot 45 grader i kortere perioder. Pass på at kjøleskapet monteres slik at det har god nok ventilasjon. Jo bedre ventillasjon jo bedre strømforbruk.

Rød kabel kobles til + og Svart kabel til -, bruk alltid sikring så nærme batteriet som mulig. Bruk alltid riktig dimensjonert kabel. Bruk en kabel basert på total lengde av ledningen (både + og - tilsammen).

Ved 12V max 4m 2.5mm<sup>2</sup>, max 8m 4mm<sup>2</sup>, max 12m 6mm<sup>2</sup>, men det er aldri feil å overdimensionere!

Ved 24V max 8m 2,5mm<sup>2</sup>, max 16m 4mm<sup>2</sup>, max 24m 6mm<sup>2</sup> Ved minste usikkerhet, kontakta en profesjonell installatør!

## **Demontering av fryseboks**

Fell ut loket på fryserommet og dra ut bundelen for å frigjøre mer rom til kjøleskap.

# Endre retning på dør når den skal åpnes

Skru bort nedre beslag og fjern dørbladet. Skru bort dørens handtak og monter det på motsatt side. Flytt det øvre og nedre beslaget til motsatt side. Monter dørbladet og monter det nedre beslaget for ny retning på døren.

# **Funksjon:**

ON/OFF; for å starte eller, skru av; trykk ON/OFF

DISPLAY START UP: Når man starter kiøleskapet med ON knappen så høres en lang tone og displayet starter i løpet av ca 2 sekunder i default innstilling.

KJØL/FRYS MODUS; Trykk på knappen som ligner ett hjul for å skifte mellom kjøl eller frys. Når kjøleskapet er aktivert så blinker "rE" i displayet, når frys er aktivert så blinker "Fr" i displavet.

TEMPERATUR JUSTERING; Trykk på knappen + for å øka samt trykk på - for å senke temperaturen. Den valgte temperaturen vises i displayet i noen sekunder for så å vise den aktuelle temperaturen. ENHETSENDRING; Skru av kjøleskapet, trykk så på knappen som ligner ett hjul

i tre sekunder til displayet viser "E1" trykk igjen på hjulknappen så displayet endres til "E5". Nå kan man med hielp av + eller - endre enhet mellom Celsius og Fahrenheit.

UNDERSPENNINGSSBESKYTTELSE; Mens kjøleskapet er i gang, trykk på hjulknappen i tre sekunder til displayet blinker "Low setting" [100] Endre til nesta innstilling med hjelp av ett trykk på hjulknappen til "Medium"  $\boxed{\equiv}$  eller "High"  $\boxed{\equiv}$ 

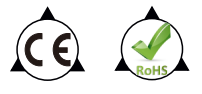

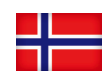

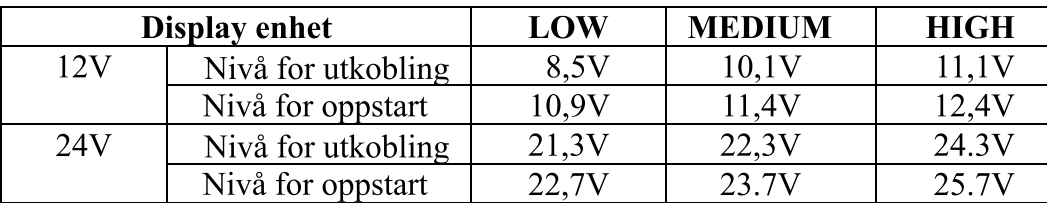

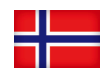

#### Fabrikkinnstilling

Steng av kjøleskapet, trykk på hjulknappen i tre sekunder til displayet viser "E1"<br>så trykk på + & - knappen samtidig for å laste fabrikkinnstillinger.

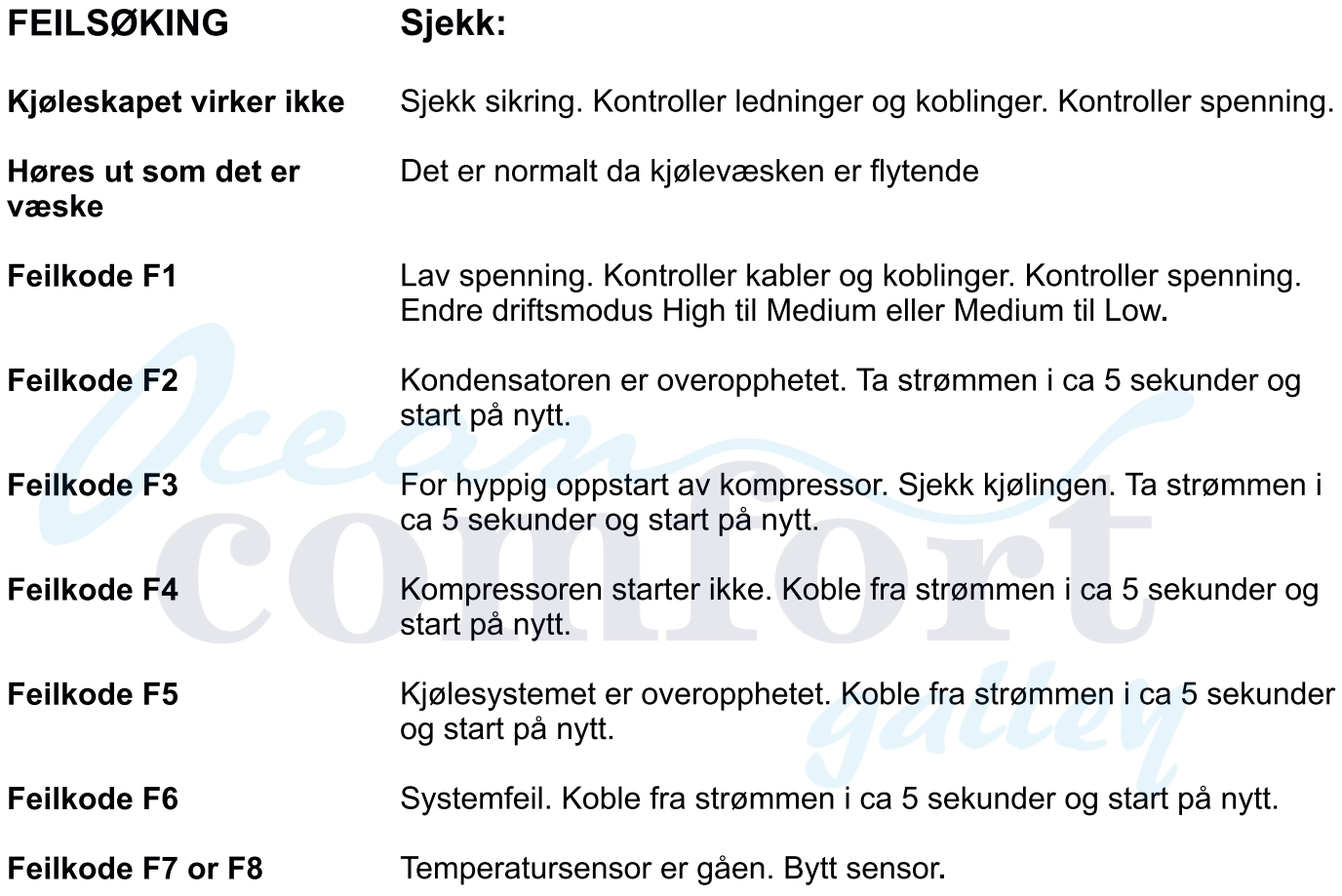

## Garanti

Dette kjøleskapet har et års fabrikkgaranti. Garanti i henhold til det landet produktet selges i.<br>Garantien gjelder mot kvittering.

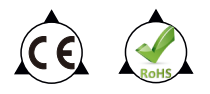

## **Tilslutning**

12 eller 24V jævnstrøm (DC) kan bruges til disse køleskabe.

Køleskabet vælger automatisk den rigtige spænding til sin driftstilstand.

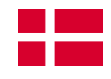

Ved stabil direkte spænding (DC) fungerer kompressoren bedst uanset 12 eller 24V, husk altid at Tilslutte køleskabet med en sikring for at undgå strømstød eller kabelbrand. Installation af sikringen så tæt på batterikilden som muligt for at sikre hele forsyningsledningen.

I tilfælde af et 12V-system skal der anvendes en sikring på mindst 10A (kan øges til 15A) I tilfælde af et 24V-system skal der anvendes en sikring på mindst 5A (kan øges til 7.5A)

## Beskyttelse mod underspænding

Køleskabet er udstyret med en valgfri underspændingsbeskyttelsesanordning for at beskytte batterikilden mod for lav spænding. Køleskabet slukker automatisk, når det angivne spændingsniveau er nået. Når du bruger en lysnetadapter via det almindelige lysnet, skal underspændingsbeskyttelsen indstilles på "Lav", så kan spændingsvariationen være større. Når køleskabet er tilsluttet en DC-system med forbrugsbatteri som i båd eller autocamper, så skal underspændingsbeskyttelsen indstillet til "Medium" for at undgå unødvendig strømhastighed. Bruges køleskabet kun mod et startbatteri, så underspændingsbeskyttelsen skal indstilles til "Høj" for at spare mere på batteriet. Når spændingen stiger over nulstillingsniveauet (se tabel næste side), starter køleskabet automatisk i driftstilstand igen.

## Installation:

Sørg for, at køleskabet er intakt og ikke har nogen transportskader. Hvis køleskabet har ligget ned, skabet skal være sat op i normal tilstand, inden køleskabet sættes på plads, mindst 24 timer. Køleskabet er i stand til at stå på en skråning op til 5 grader permanent og kan modstå skift op til 45 grader midlertidigt. Sørg for, at køleskabet er samlet, så der opnås god ventilation konstant, jo bedre ventilation, jo lavere strømforbrug.

Tilslut rødt kabel til + og sort kabel til minus, brug altid sikringen så tæt på batteriet som muligt. Brug et kabelområde baseret på forsyningsledningens samlede længde (både + og - sammen). Ved 12V max 4m 2,5mm<sup>2</sup>, max 8m 4mm<sup>2</sup>, max 12m 6mm<sup>2</sup>, men det er aldrig forkert at Oversize kablerne! Ved 24V max 8m 2,5mm<sup>2</sup>, max 16m 4mm<sup>2</sup>, max 24m 6mm<sup>2</sup> Ved den mindste usikkerhed skal du kontakte en professionel installatør!

# **Demontering av fryserum**

Fold låget på fryserummet ud, og træk den vandrette nederste del ud for at frigøre mere plads.

# Dør ophængt

Skru det nederste hængsel af og fjern dørbladet.

Skru håndtaget på døren af og installer det på den tilsvarende side.

Flyt den øverste og nederste hængslede aksel til den anden side.

Installer dørbladet tilbage, og installer det nederste hængsel for at fastgøre dørens nye position.

# **Funktion:**

TÆND / SLUK; at starte eller lukke ned; tryk på ON / OFF

SKÆRM OPSTART; Når du starter køleskabet med ON-knappen, høres en lang tone og displayet starter op i to sekunder i standardtilstand.

KØLESKAB / FRYSER TILSTAND; Tryk på knappen, der ligner et gear for at skifte mellem køling og køling frysetilstand. Når køletilstanden er aktiveret, blinker "rE" i displayet, når frysetilstand er aktiveret, blinker displayet "Fr" i displayet.

TEMPERATURJUSTERING; Tryk på + knappen for at øge og tryk på - for at sænke Temperatur. Den valgte temperatur vises i displayet i et par sekunder og derefter returnerer displayet for at vise den aktuelle temperatur.

ÆNDRING AF ENHED; Sluk for køleskabet, og tryk derefter på knappen, der ligner et gear i tre sekunder, indtil displayet viser "E1", skal du trykke på tandhjulsknappen igen, så displayet skifter til "E5". Nu kan man ved hiælp af + eller - ændre enheden mellem Celsius og Fahrenheit. BESKYTTELSE MOD UNDERSPÆNDING Mens køleskabet kører, skal du trykke på gearknappen i tre sekunder, indtil displayet blinker "Lav indstilling"[\_\_] Skift til næste tilstand ved hjælp af et tryk gearknap til "Medium" === eller "Høj" ===

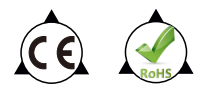

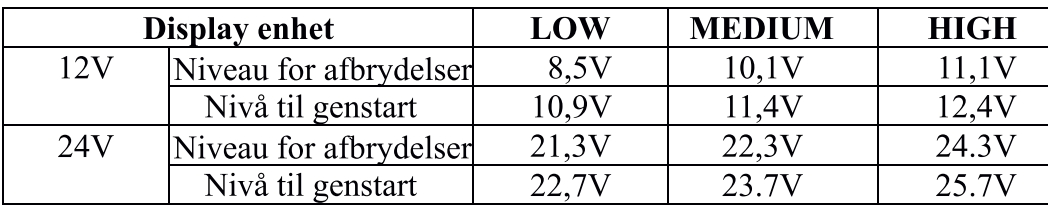

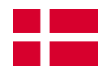

#### **Nulstilling**

Sluk for køleskabet, tryk på gearknappen i tre sekunder, indtil displayet viser "E1" I denne tilstand skal du trykke på + & - knappen på samme tid for at nulstille køleskabet til fabrikstilstand.

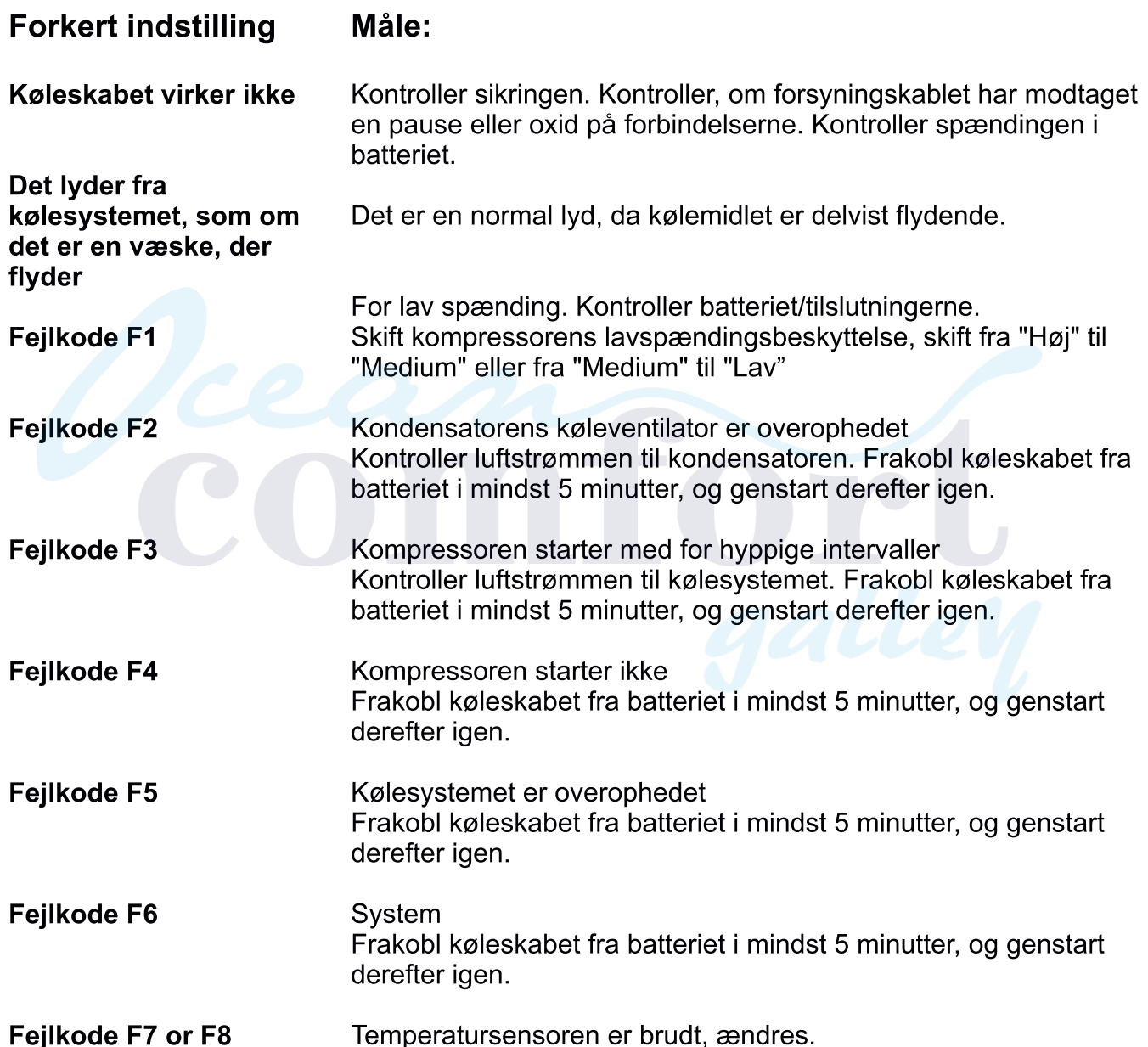

## Garanti

Dette køleskab har et års fabriksgaranti. Ellers henvises der til landets forbrugersalgslov Der salget har fundet sted.Garantipåkaldelse skal foretages sammen med købsdokumenter såsom kontantkvittering eller faktura.

Vedhæft en beskrivelse af fejlens art, og hvilken batterispænding køleskabet er tilsluttet. Den mest almindelige fejl, når man klager over køleskabe, er substandard spænding med for svage kabler. Prøv gerne at tilslutte spændingskablet direkte på batteriet (i båd- eller autocamperstart motoren for at få opladningen i gang).

I tilfælde af klage over for dårlig afkøling skal du altid foretage en test med et fuldt køleskab for at opnå en realistisk miljø, det tager meget længere tid at køle luft ned end vand / drikke og mad.

Garantien er ikke dækket af overophedet kompressor på grund af dårlig ventilation

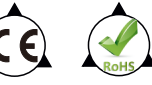